# 认证电子书

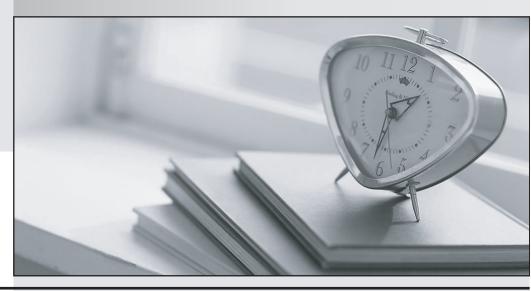

质 量 更 高 服 务 更 好

半年免费升级服务

http://www.itrenzheng.com

Exam : E20-380

**Title**: Storage management

implementation

Version: DEMO

- 1. Which three [3] items can be installed from the Agent Administration Wizard?
- A. Master Agent
- B. StorageScope
- C. Solutions Enabler
- D. Common Mapping Agent
- E. Fibre Channel Connectivity Agent

**Answer: CDE** 

- 2. Where is the FibreZoneBridge Software installed?
- A. The Desktop to manage Cisco Switches
- B. The Connectrix service processor to manage McData Switches
- C. The Connectrix service processor to manage Brocade Switches
- D. The Connectrix service processor to manage Inrange (CNT) Switches

Answer: B

- 3. Why is StorageScope API used?
- A. Provides centralized, logical access for ControlCenter log files
- B. All licenses will be enabled for Console launches on other hosts
- C. Integrates ControlCenter into management framework applications
- D. Advanced users will be able to create additional reporting functionality

Answer: D

- 4. You have just installed ControlCenter 5.2. Which two [2] Authorization rules would you expect to see in the Console?
- A. SAN Administrators Rule
- B. ECC Administrators Rule
- C. Performance Manager Rule
- D. Configuration Manager Rule
- E. Symmetrix Data Protection Manager Rule

Answer: BE

- 5. Which two [2] Managed Objects can be discovered "Automatically" (that is, starting the Agent initiates discovery) in ControlCenter 5.2?
- A. AIX Host
- B. CLARIION
- C. Symmetrix
- D. Brocade Switch
- E. Oracle Database

## Answer: AC

- 6. How would you obtain a UNIX installation package for a Solaris Master Agent?
- A. Respond wes when prompted by the Solaris Master Agent installer to create the installation package
- B. Right-click on the intended Solaris host in the ControlCenter Console and choose "Create installation package from the menu
- C. Go to the Install menu of the ECC Administration task of the ControlCenter Console, and choose "Installation package polaris from the menu
- D. Copy the file solarisMA520.gz from the folder where it was automatically installed on the ControlCenter server

# Answer: A

- 7. Which two [2] statements describe ControlCenter 5.2 load balancing?
- A. ControlCenter 5.2 Agent load balancing is inactive by default
- B. The ControlCenter 5.2 Store component uses load balancing
- C. The ControlCenter 5.2 Host agent uses partial load balancing
- D. In ControlCenter 5.2, full load balancing is faster than partial load balancing
- E. In ControlCenter 5.2, partial load balancing is faster than full load balancing

#### Answer: BE

- 8. Which command would you use to install the Master Agent with UNIX Package Tools for Solaris?
- A. smit
- B. init all
- C. pkgadd
- D. swinstall

# Answer: C

- 9. Which two [2] types of log files does the EMC ControlCenter Log Utility expert mode allow you to view, analyze, and distribute?
- A. SYMAPI logs
- B. McAfeeVirus Log
- C. Windows Event Log
- D. Internet Explorer Log
- E. Workload Analyzer Archiver log files

## **Answer:** AE

- 10. Which two [2] services must be stopped before upgrading the infrastructure components to
- ControlCenter 5.2?
- A. OracleServicerambdb

- B. EMC ControlCenter Store Service
- C. EMC ControlCenter Server Service
- D. OracleECCREP HOMETNSListener
- E. EMC ControlCenter Master Agent Service

Answer: BC

- 11. Which situation, if found on a host, interrupts the installation of the ControlCenter Web Console Server?
- A. Host uses DNS to resolve host names
- B. ControlCenter Server is installed on this host
- C. Host has network connectivity to ControlCenter Repository
- D. Microsoft Distributed Transaction Coordinator Service is running

Answer: D

12. Click the Exhibit button.

Where is the EMC StorageScope FLR / VisualSRM 1.6.1 Server supported in this ControlCenter environment?

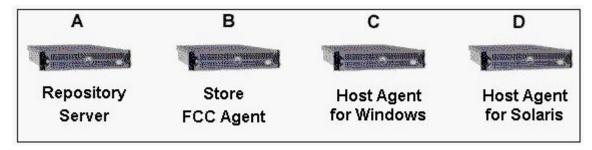

- A. Host A
- B. Host B
- C. Host C
- D. Host D

Answer: C

- 13. You are using the Push Utility to install a number of Master Agents. What must you enable on the remote hosts?
- A. FTP and Telnet servers that accept logins from the user account
- B. Active Directory access that accepts logins from the user account
- C. FTP and Telnet servers that accept logins from the root or administrator accounts
- D. Active Directory access that accepts logins from the root or administrator accounts

Answer: C

14. What are the required fields for the discovery of an HDS 9900 Series array using the Storage Agent for HDS in ControlCenter 5.2?

- A. HiCommand Server IP, Port, User ID and Password
- B. CommandView Server IP, Port, User ID and Password
- C. HiCommand User ID, Password and the HiCommand CLI Path
- D. CommandView User ID, Password and the CommandView CLI Path

#### Answer: A

- 15. Which fields are required for the assisted discovery of a CLARiiON CX600 Array using the Storage Agent for CLARiiON in ControlCenter 5.2?
- A. Provider Host Name, Port and Namespace
- B. Host name of the node connected to the Storage Processor
- C. Network name of Storage Processor A and the Navisphere username and password
- D. Network name of both Storage Processors and the Navisphere username and password

# Answer: D

- 16. Which three [3] licenses must be activated to enable Storage Provisioning Services on Symmetrix Arrays?
- A. SDM License
- B. SAN Manager
- C. StorageScope
- D. Symmetrix Manager
- E. Storage Agent for Symmetrix
- F. Automated Resource Manager

# **Answer: BDF**

- 17. You have been tasked with installing the EMC ControlCenter 5.2 WebConsole Server on a dedicated server. What is the minimum supported hardware that you will require?
- A. Dual 1.0 GHz CPU 1 GB RAM 8GB DiskSpace
- B. Single 2.4 GHz CPU 3 GB RAM 8GB DiskSpace
- C. Single 3.0 GHz CPU 2 GB RAM 8GB DiskSpace
- D. Dual 2.4 GHz CPU 2 GB 4GB RAM 8GB DiskSpace

#### Answer: A

- 18. Within ControlCenter 5.2, what should be installed on a Linux host to discover its HBAs?
- A. SNIA library
- B. SYMAPI server
- C. Solutions Enabler
- D. Java Runtime Environment V1.4.2 or higher

# Answer: A

- 19. Which fields are required for the assisted discovery of a Celerra using the Storage Agent for NAS in ControlCenter 5.2?
- A. IP Address, Port, Username and Password of the Celerra Data Mover
- B. IP Address, Port, Username and Password of the Host running the NAS
- C. IP Address, Port, Username and Password of the Celerra Control Station
- D. IP Address, Port, Username and Password of the Celerra Service Processor

# Answer: C

- 20. Which two [2] statements are true about ControlCenter Web Console?
- A. It is possible to edit licenses through Web Console.
- B. The Web Console is qualified to run on a Linux host.
- C. SNIA V1.0 or higher is required for the Web Console.
- D. ControlCenter Web Console can be launched from Netscape.
- E. The Web Console talks through Web Console Server on port 8080.

Answer: BD